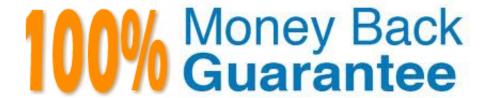

Vendor: IBM

**Exam Code:**C9530-519

Exam Name: IBM Certified Solution Implementer - API

Connect V5.0.5

Version: Demo

## **QUESTION 1**

Which feature within the API Designer would allow a developer to define some sample data to test APIs with?

- A. Body
- B. Healer
- C. Generate
- D. Show schema

Correct Answer: D

#### **QUESTION 2**

When troubleshooting an error that occurred in the web browser while using the Developer Portal, which log is a source of help?

- A. syslog
- B. webhook.log
- C. run\_site\_cron.log
- D. run\_site\_queue.log

Correct Answer: A

 $Reference\ https://www.ibm.com/support/knowledgecenter/en/SSMNED\_5.0.0/com.ibm.apic.devportal.doc/rapim\_portal\_troubleshoot.html$ 

# **QUESTION 3**

The built-in Developer Portal comes with support for the App Developer experience for which of the following?

- A. Products, Plans, Organizations, Testing
- B. Products, Apps, Views, Testing, Feedback
- C. API Products, Apps, Forums, Blogs, Support
- D. Self- Registration, API Discovery, Automatic Testing, App Registration

Correct Answer: C

#### **QUESTION 4**

| An administrator wants to log in to the Command Line Interface on the Management server. The Management server is using the default configuration.                                               |
|----------------------------------------------------------------------------------------------------|
| Which protocol should the administrator use to connect?                                                                                                    |
| A. FTP                                                                                                    |
| B. SSH                                                                                                    |
| C. RDP                                                                                                    |
| D. Telnet                                                                                                    |
| Correct Answer: B                                                                                                    |
| Reference https://www.ibm.com/support/knowledgecenter/en/SSWHYP_4.0.0/com.ibm.apimgmt.overview.doc/overview_installing_mgmtvm_apimgmt.html                                                       |
| QUESTION 5                                                                                                    |
| In what format should a user-defined policy package from IBM DataPower Gateway be?                                                                                                    |
| Axsl                                                                                                    |
| Bzip                                                                                                    |
| Cdoc                                                                                                    |
| Djson                                                                                                    |
| Correct Answer: A                                                                                                    |
| Reference https://developer.ibm.com/recipes/tutorials/api-connect-userdefined-policy-sample/                                                                                                    |
| QUESTION 6                                                                                                    |
| Consider the scenario where a new provider organization role has been created, and default catalog permissions have been specified for that user under the provider organization admin settings. |
| If this same role should have reduced permissions for a given catalog, which action should be performed?                                                                                         |
| A. Nothing, catalog specific roles are not a supported capability.                                                                                                    |
| B. Update the LDAP registry manually with the new permissions.                                                                                                    |
| C. Override the role catalog permissions within the catalog settings.                                                                                                    |
| D. Create another new provider organization role specific for that catalog.                                                                                                    |

Correct Answer: D

## **QUESTION 7**

What will happen to changes a customer makes directly on an APIM domain on an IBM DataPower Gateway server when the customer upgrades the API Management server?

- A. The DataPower Gateway server will need to be removed and re-added for changes to be unaffected.
- B. Upgrading the Management server has no direct effect on an APIM domain on DataPower Gateway servers.
- C. The DataPower Gateway server will save the configuration and auto recover once the API Connect server has been upgraded.
- D. Changes the customer makes on the DataPower Gateway server under the APIM domain will be overwritten and will need to be re-configured.

Correct Answer: A

## **QUESTION 8**

What can be used to validate a product file definition?

- A. OpenAPI
- B. API Manager
- C. Developer toolkit
- D. Product definition template

Correct Answer: A

Reference https://www.ibm.com/support/knowledgecenter/en/SSMNED\_5.0.0/com.ibm.apic.toolkit.doc/task\_apim\_cli\_product\_yaml.html

## **QUESTION 9**

Which of the following is possible with the API Developer Toolkit?

- A. Pull API Analytics Data.
- B. Provision a Developer Portal.
- C. Publish Products to a Catalog.
- D. Delete a Developer Organization.

Correct Answer: D

#### **QUESTION 10**

Without the use of a Secure Gateway or VPN, how would a SOAP API with Bluemix be exposed?

A. SSL

B. Intranet

C. Internet

D. Firewall

Correct Answer: D

Reference https://www.ibm.com/blogs/bluemix/2017/03/secure-gateway-everything-ever-wanted-know/

#### **QUESTION 11**

OpenID Connect can be enabled for authentication in the Developer Portal by what User Registry property in the catalog?

- A. IBM ID
- B. Authentication URL
- C. New SCIM User Registry
- D. Portal Delegated User Registry

Correct Answer: D

Reference https://www.ibm.com/support/knowledgecenter/en/SSMNED\_5.0.0/com.ibm.apic.devportal.doc/capic\_portal\_pdur.html

# **QUESTION 12**

What should be checked to debug the error "Access denied" when updating a cluster in Developer Portal?

- A. If all the nodes are synchronized
- B. If the SMTP configuration is in Cloud manager
- C. If passwords are matching in existing and new Nodes
- D. If the site.id is valid using the list\_sites -p command

Correct Answer: C

 $Reference\ https://www.ibm.com/support/knowledgecenter/en/SSMNED\_5.0.0/com.ibm.apic.devportal.doc/rapim\_portal\_troubleshoot.html$